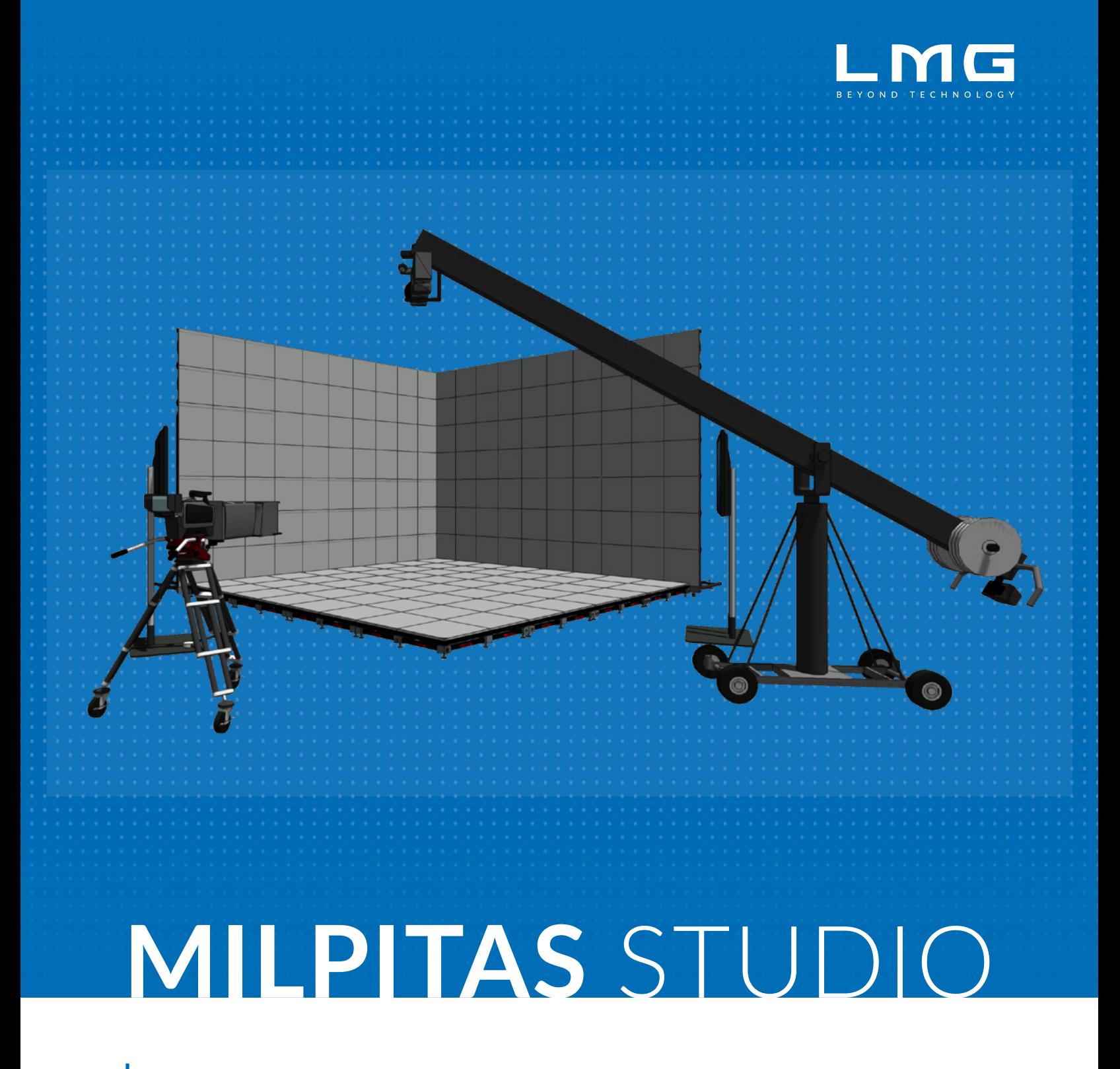

The LMG broadcast studio in Milpitas offers an immersive environment allowing you to walk-in, rehearse, and create a one-of-a-kind experience for your audience, with both XR and non-XR packages available.

# READY TO GET STARTED? WE ARE.

Contact Dave Novelli at [dave.novelli@lmg.net](mailto:dave.novelli%40lmg.net?subject=) to get a detailed quote specific for your project.

# **SUPPLEMENT YOUR STUDIO PACKAGE WITH ONE OF THESE ENHANCEMENT PACKAGES…**

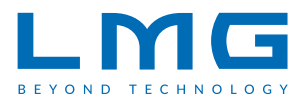

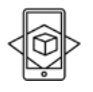

## BRING YOUR CONTENT TO LIFE WITH AUGMENTED REALITY

Everything you need to view your augmented reality content through a camera lens.

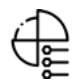

## ON-SCREEN GRAPHICS PACKAGE

The package you need to add on-screen graphics such as your logo in the corner of the screen (bug) or text with your contributor's name and title (lower thirds) to enhance the production value of your project.

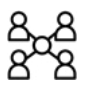

## 4 REMOTE CONTRIBUTORS SUPPORT PACKAGE

Bring up to four remote presenters at a time into your studio using your preferred video conference system of choice (i.e. Zoom, Teams, WebEx).

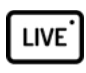

#### BROADCAST YOUR MESSAGE

Everything you need to send your program feed from the studio out to your audience or event platform.

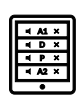

#### REMOTE PRODUCTION SUPPORT

Send a program or multiview stream out to your remote production team with up to eight drops of virtual app based comm so that your production team can work with the studio team from the comfort of their home or office.

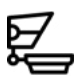

#### TELEPROMPTING

Step up your presenters' confidence by switching out the confidence monitors and confidence view over the camera lens with a full teleprompting system from the standard presenter notes or presentation deck.

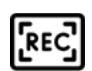

# EVEN MORE RECORDING

Add another channel of primary and backup recording for additional isolated recording of your sources for post-edit.

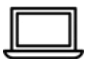

EVEN MORE PRESENTATIONS, VIDEOS, OR DEMO COMPUTERS

# READY TO GET STARTED? WE ARE.

Contact Dave Novelli at [dave.novelli@lmg.net](mailto:dave.novelli%40lmg.net?subject=) to get a detailed quote specific for your project. San Jose Office Address: 1965 Milmont Dr. Milpitas, CA 95035